#### **ФЕДЕРАЛЬНОЕ АГЕНТСТВО СВЯЗИ**

### **ФЕДЕРАЛЬНОЕ ГОСУДАРСТВЕННОЕ БЮДЖЕТНОЕ ОБРАЗОВАТЕЛЬНОЕ УЧРЕЖДЕНИЕ ВЫСШЕГО ОБРАЗОВАНИЯ «САНКТ-ПЕТЕРБУРГСКИЙ ГОСУДАРСТВЕННЫЙ УНИВЕРСИТЕТ ТЕЛЕКОММУНИКАЦИЙ ИМ. ПРОФ. М. А. БОНЧ-БРУЕВИЧА» (СПбГУТ)**

**Санкт-Петербургский колледж телекоммуникаций**

Документ подписан простой **СПбГУ** электронной подписью

Сертификат: 00fd759708ffd39703 Владелец: Бачевский Сергей Викторович Действителен с 15.03.2021 по 14.03.2026 УТВЕРЖДАЮ

Первый проректор – проректор по учебной работе

\_\_\_\_\_\_\_\_\_\_\_\_\_\_\_\_ Г.М. Машков  $\langle \langle \rangle \rangle$  2020 г.

Регистрационный № 11.05.20/321

# **РАБОЧАЯ ПРОГРАММА**

### **ОСУЩЕСТВЛЕНИЕ ИНТЕГРАЦИИ ПРОГРАММНЫХ МОДУЛЕЙ**

(наименование профессионального модуля**)**

программа подготовки специалистов среднего звена

09.02.07 Информационные системы и программирование (код и наименование специальности**)**

> квалификация программист

Санкт-Петербург

2020

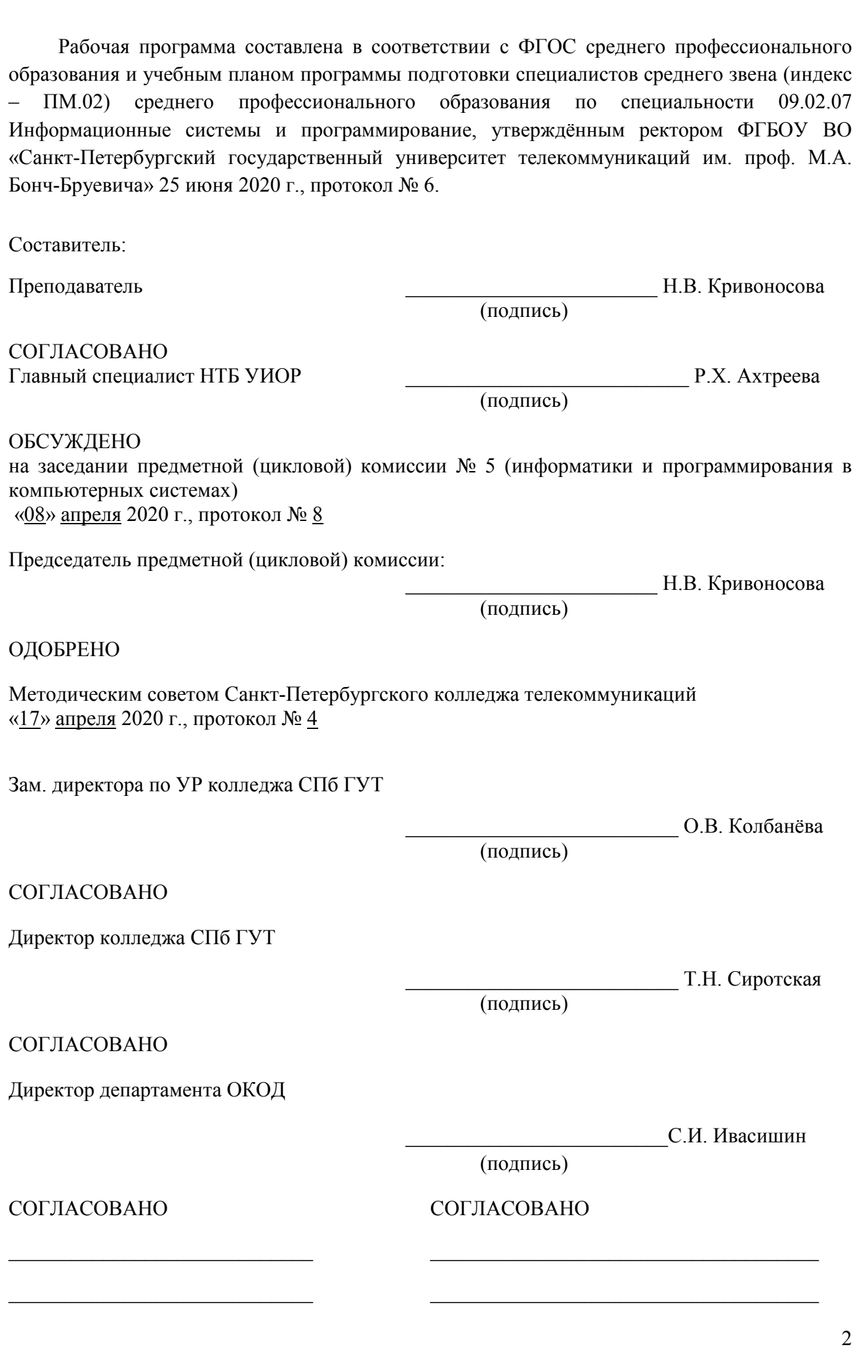

# **СОДЕРЖАНИЕ**

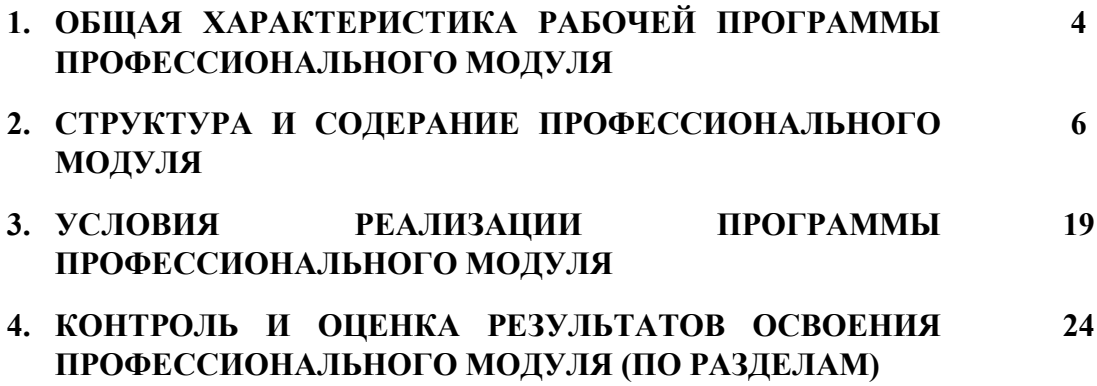

# **1. ОБЩАЯ ХАРАКТЕРИСТИКА РАБОЧЕЙ ПРОГРАММЫ ПРОФЕССИОНАЛЬНОГО МОДУЛЯ**

# **ПМ.02. Осуществление интеграции программных модулей**

## **1.1. Цель и планируемые результаты освоения профессионального модуля**

В результате изучения профессионального модуля студент должен освоить основной вид деятельности Осуществление интеграции программных модулей и соответствующие ему общие и профессиональные компетенции:

1.1.1. Перечень общих компетенций:

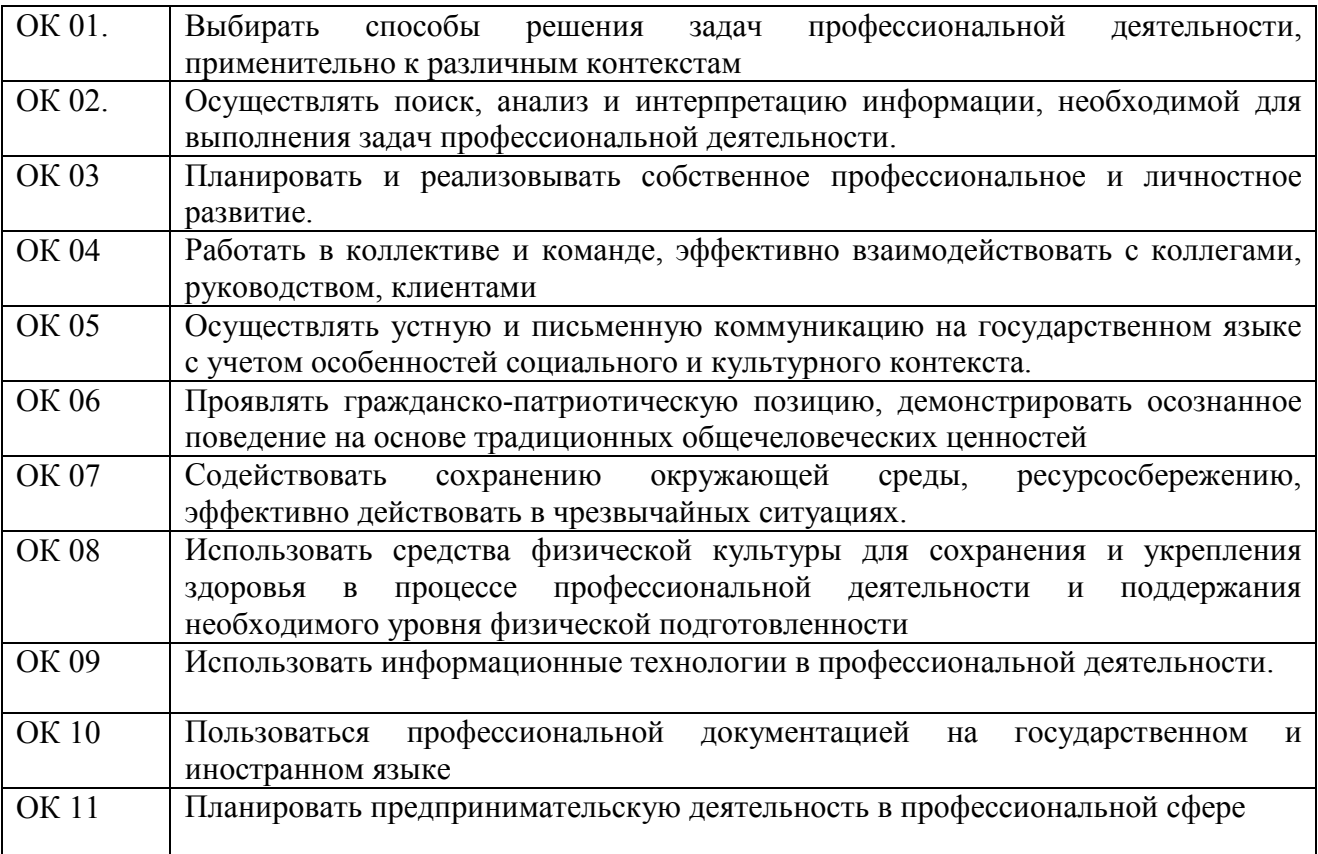

### 1.1.2**.** Перечень профессиональных компетенций

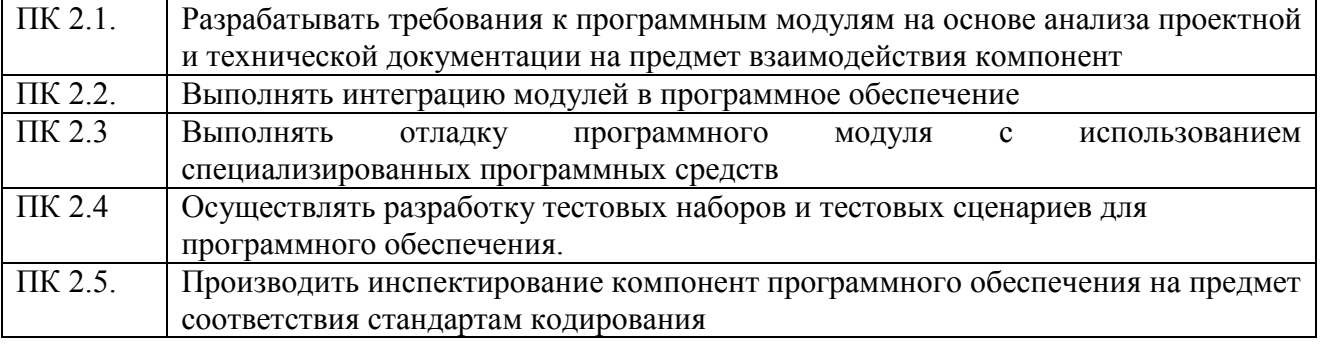

1.1.3. В результате освоения профессионального модуля студент должен:

| Иметь | практический | модели процесса разработки программного<br>обеспечения;      |
|-------|--------------|--------------------------------------------------------------|
| ОПЫТ  |              | принципы процесса разработки<br>программного<br>основные     |
|       |              | обеспечения; основные подходы к интегрированию программных   |
|       |              | модулей; основы верификации и аттестации программного        |
|       |              | обеспечения                                                  |
| уметь |              | использовать выбранную систему контроля версий; использовать |
|       |              | методы для получения кода с заданной функциональностью и     |
|       |              | степенью качества                                            |
| знать |              | процесса разработки программного<br>обеспечения;<br>модели   |
|       |              | принципы процесса разработки<br>программного<br>основные     |
|       |              | обеспечения; основные подходы к интегрированию программных   |
|       |              | модулей; основы верификации и аттестации программного        |
|       |              | обеспечения                                                  |

#### $1.3.$ Количество часов, отводимое на освоение профессионального модуля

Всего часов - 474 Изних: освоение МДК - 156 практики - 252, в том числе учебную - 108 и производственную - 144 консультации - 2 промежуточная аттестация - 12, в том числе дифференцированные зачеты по МДК - 4 и экзамен по модулю - 8 самостоятельная работа - 52, в том числе при освоении МДК - 44 и при подготовке к экзамену по модулю - 8.

# **2. СТРУКТУРА И СОДЕРЖАНИЕ ПРОФЕССИОНАЛЬНОГО МОДУЛЯ**

# **2.1. Структура профессионального модуля**

# **ПМ.02. Осуществление интеграции программных модулей**

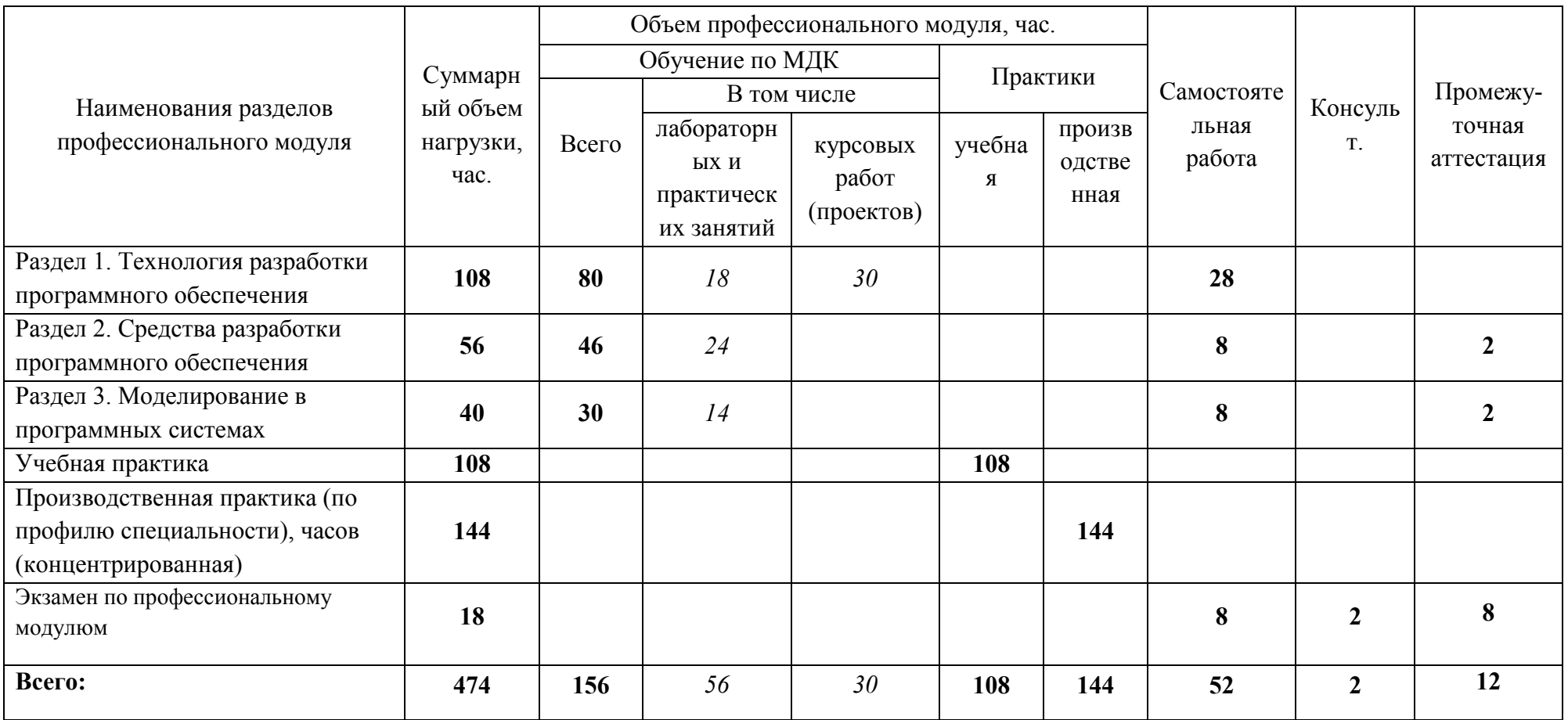

# **2.2. Тематический план и содержание профессионального модуля (ПМ)**

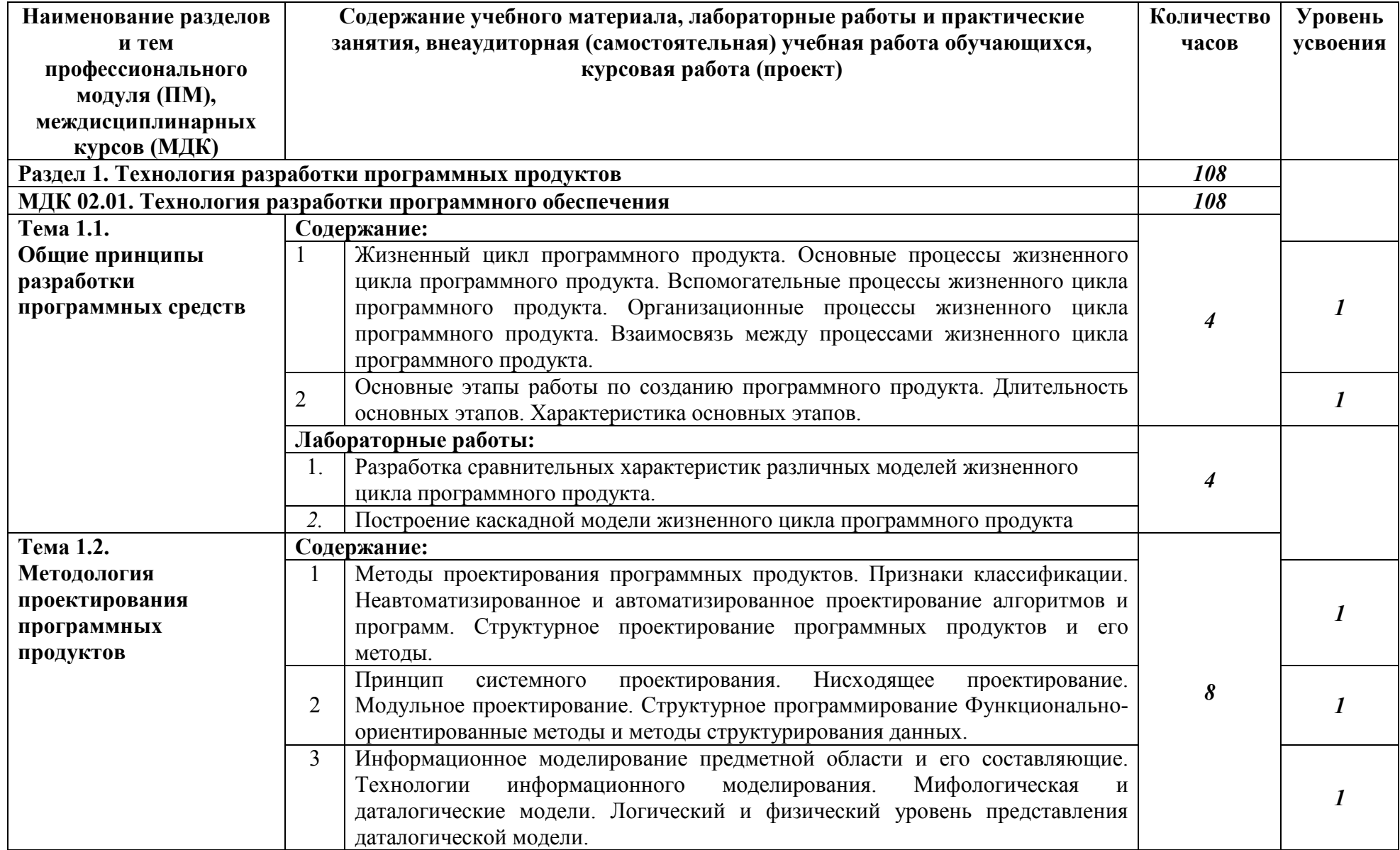

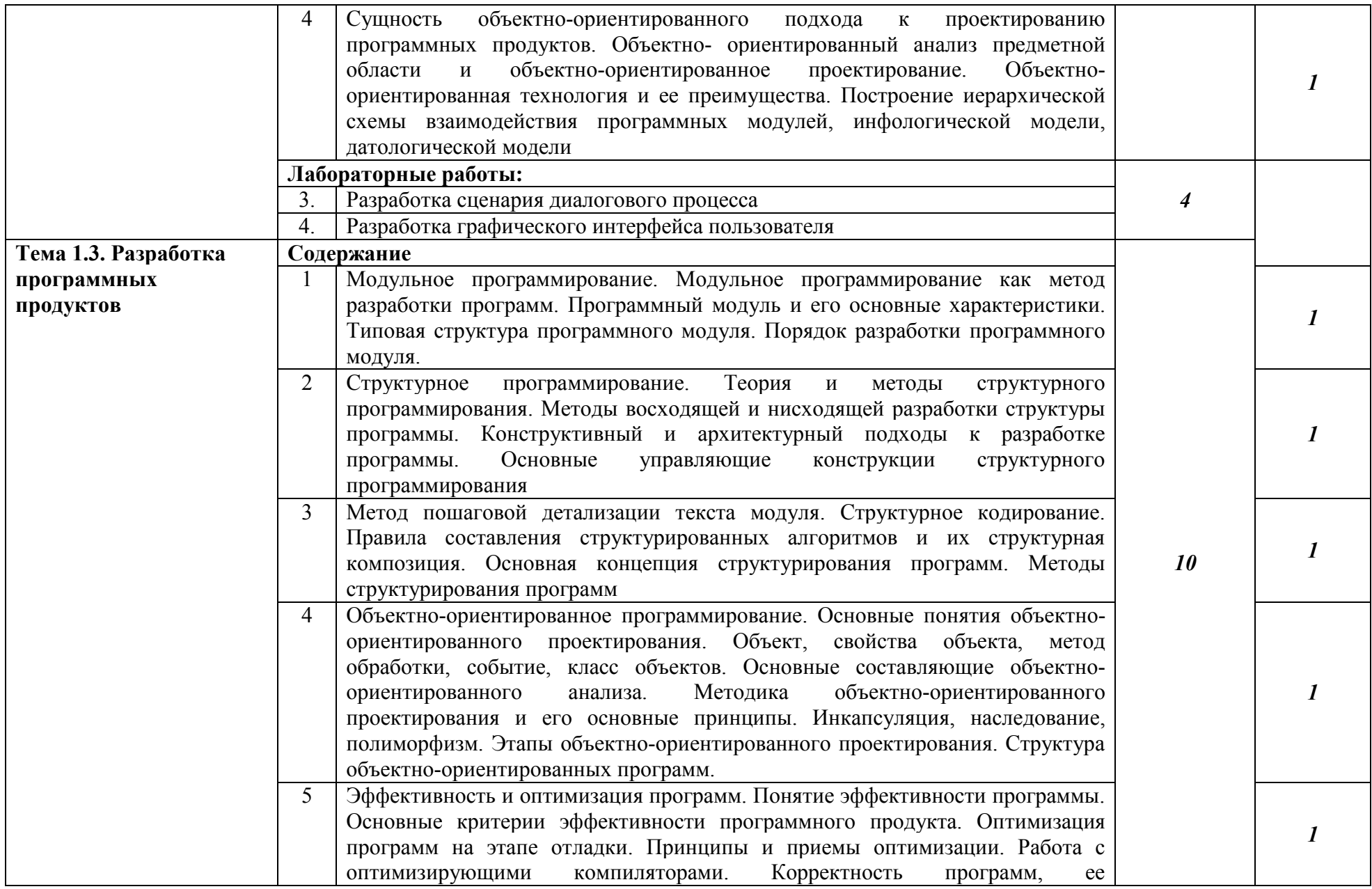

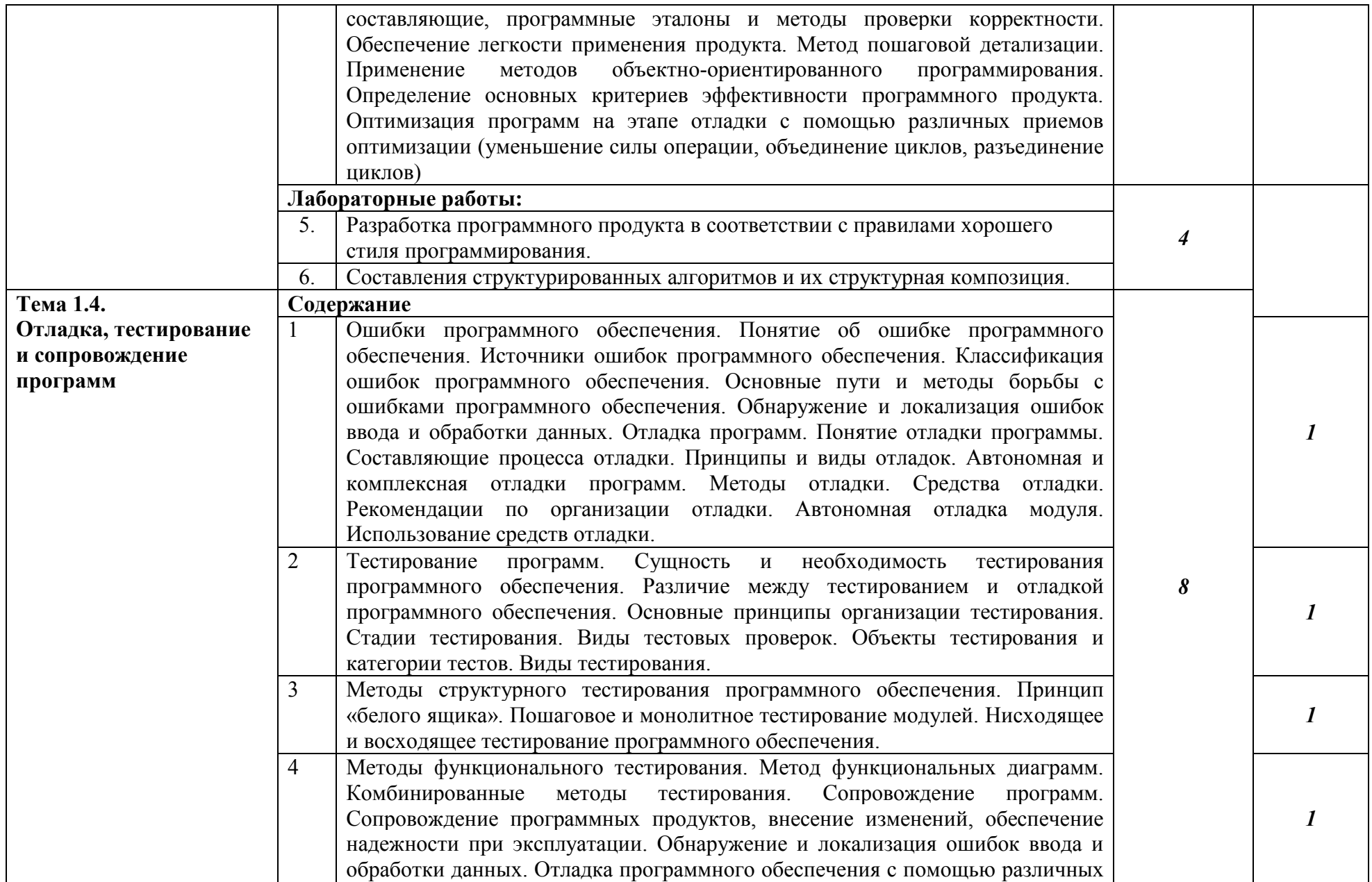

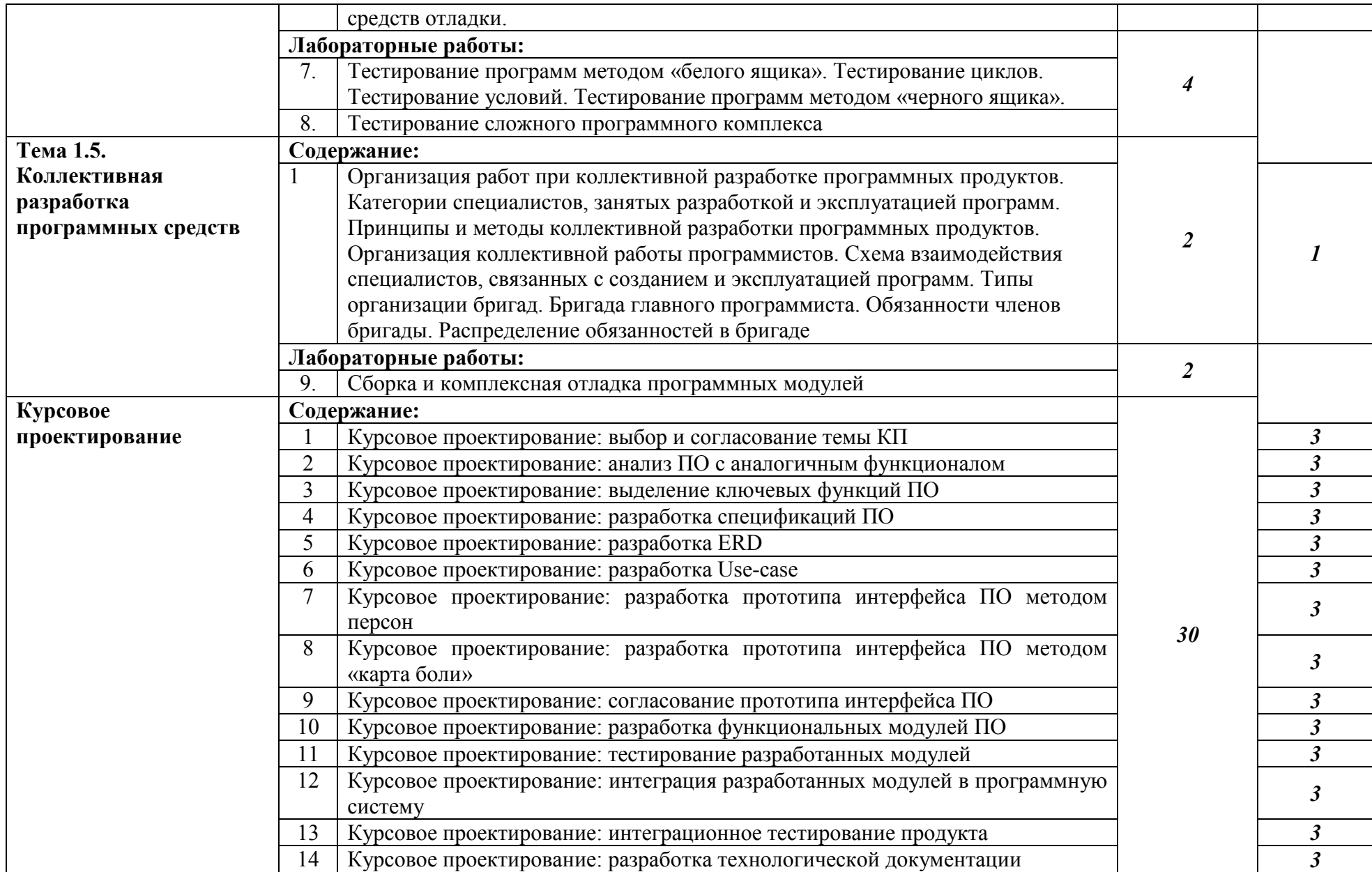

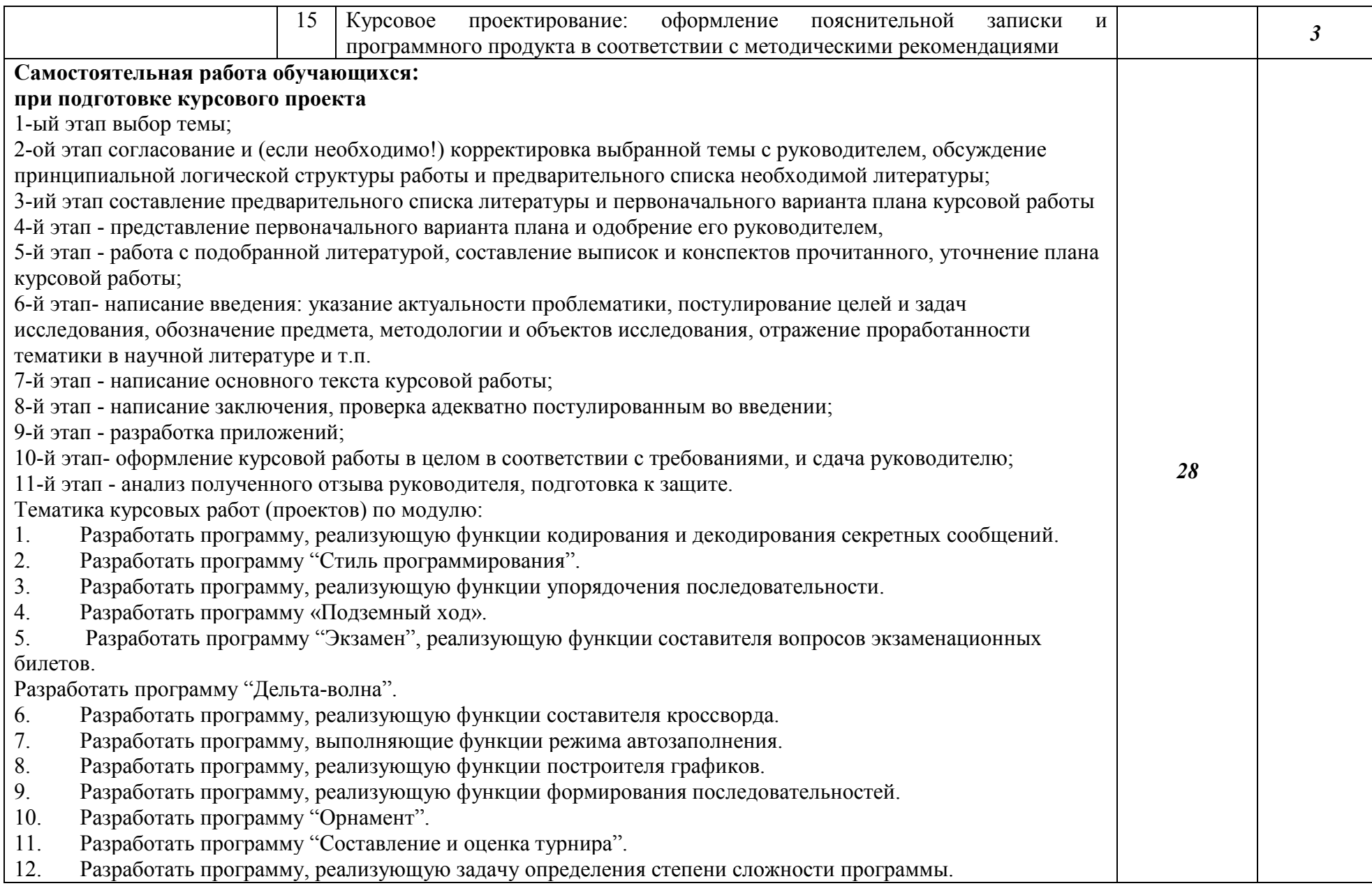

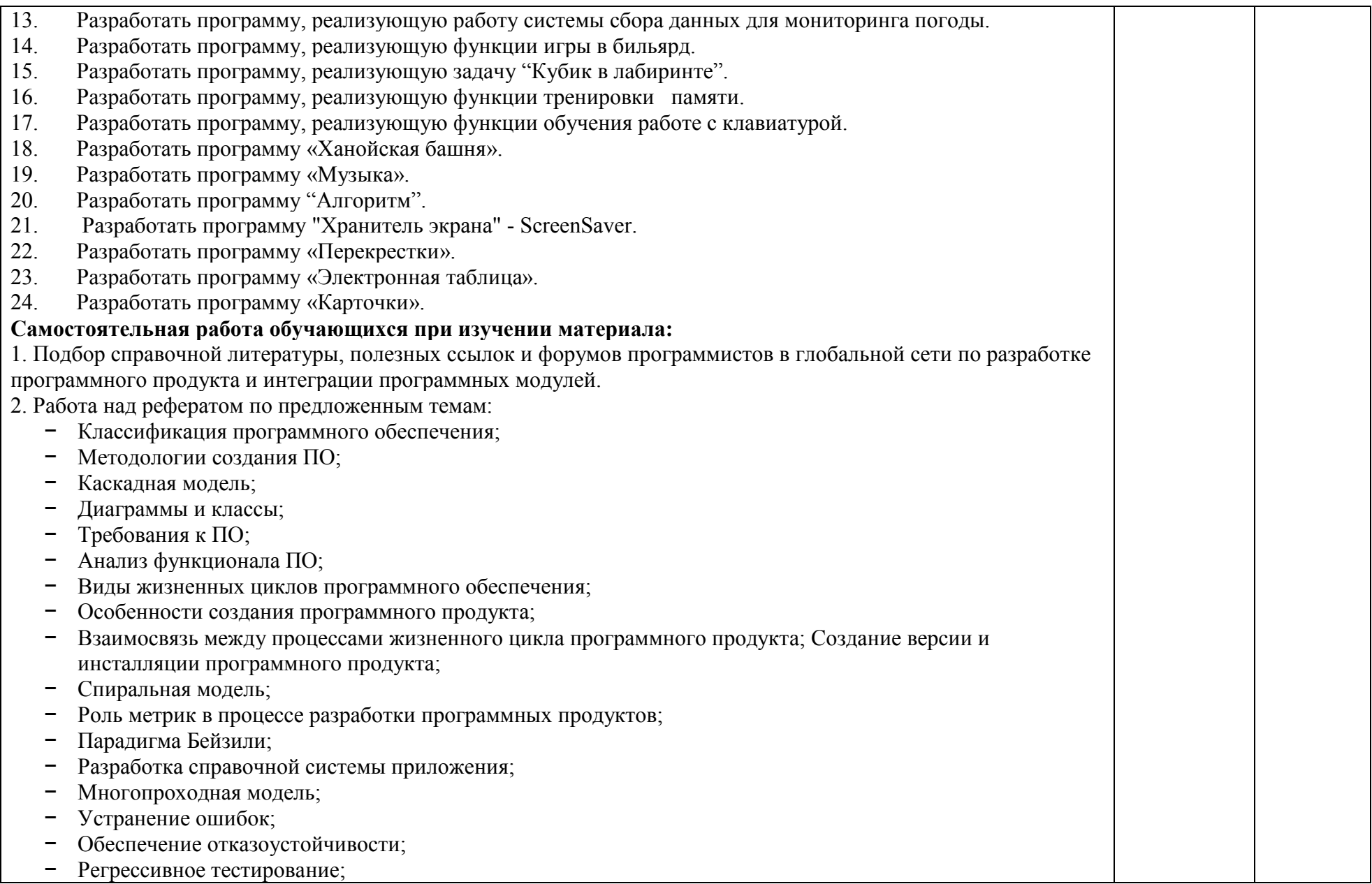

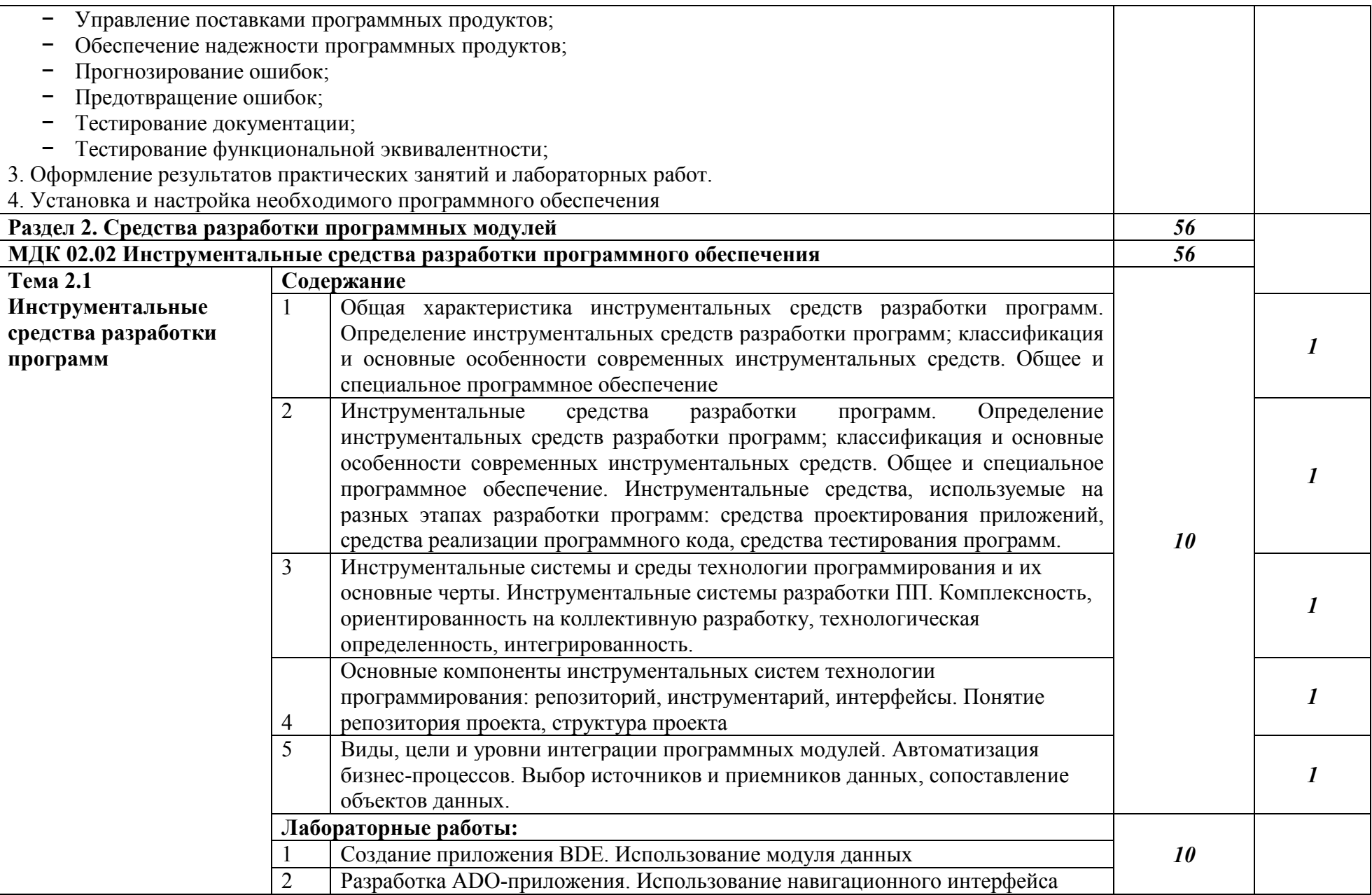

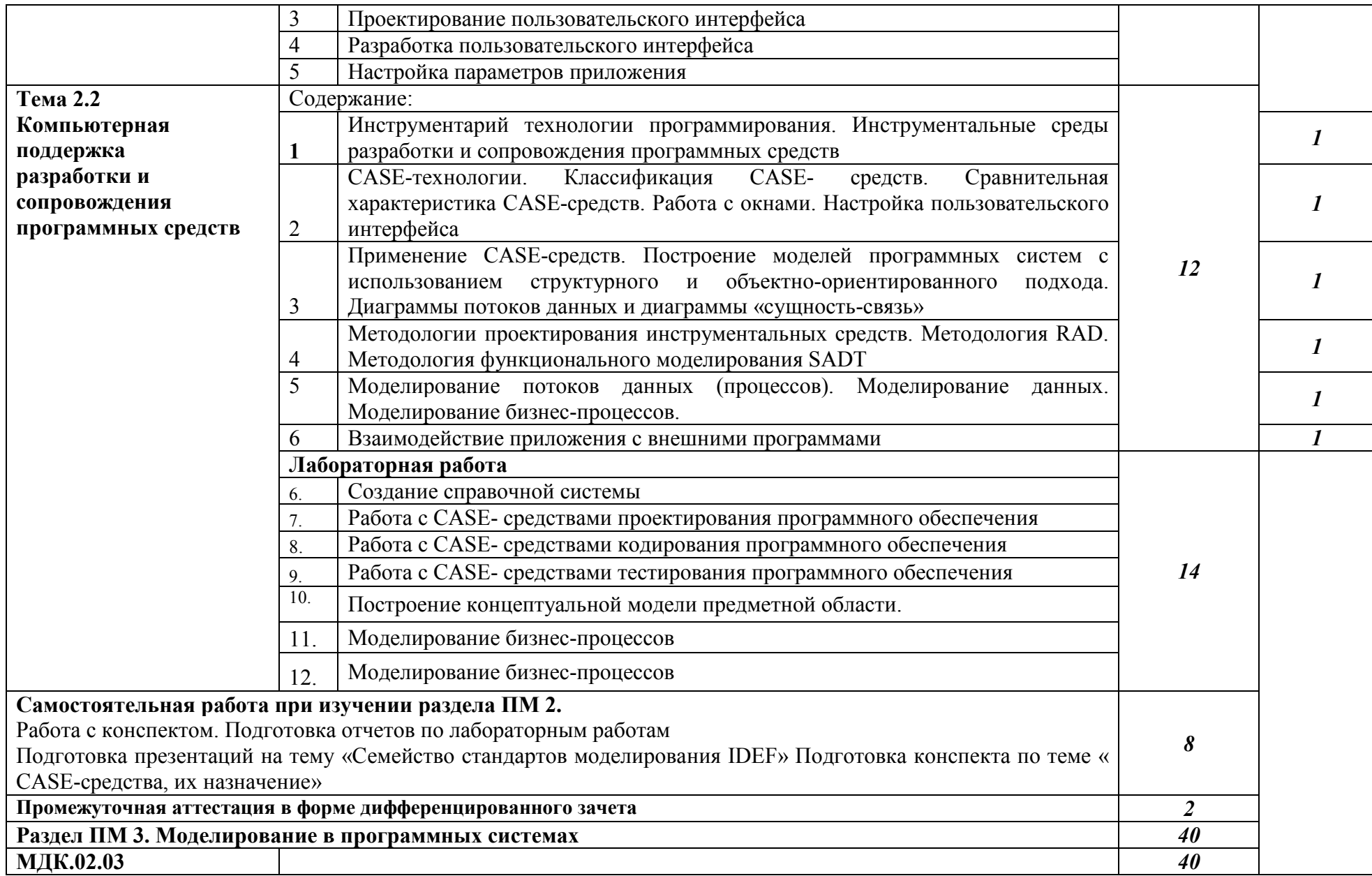

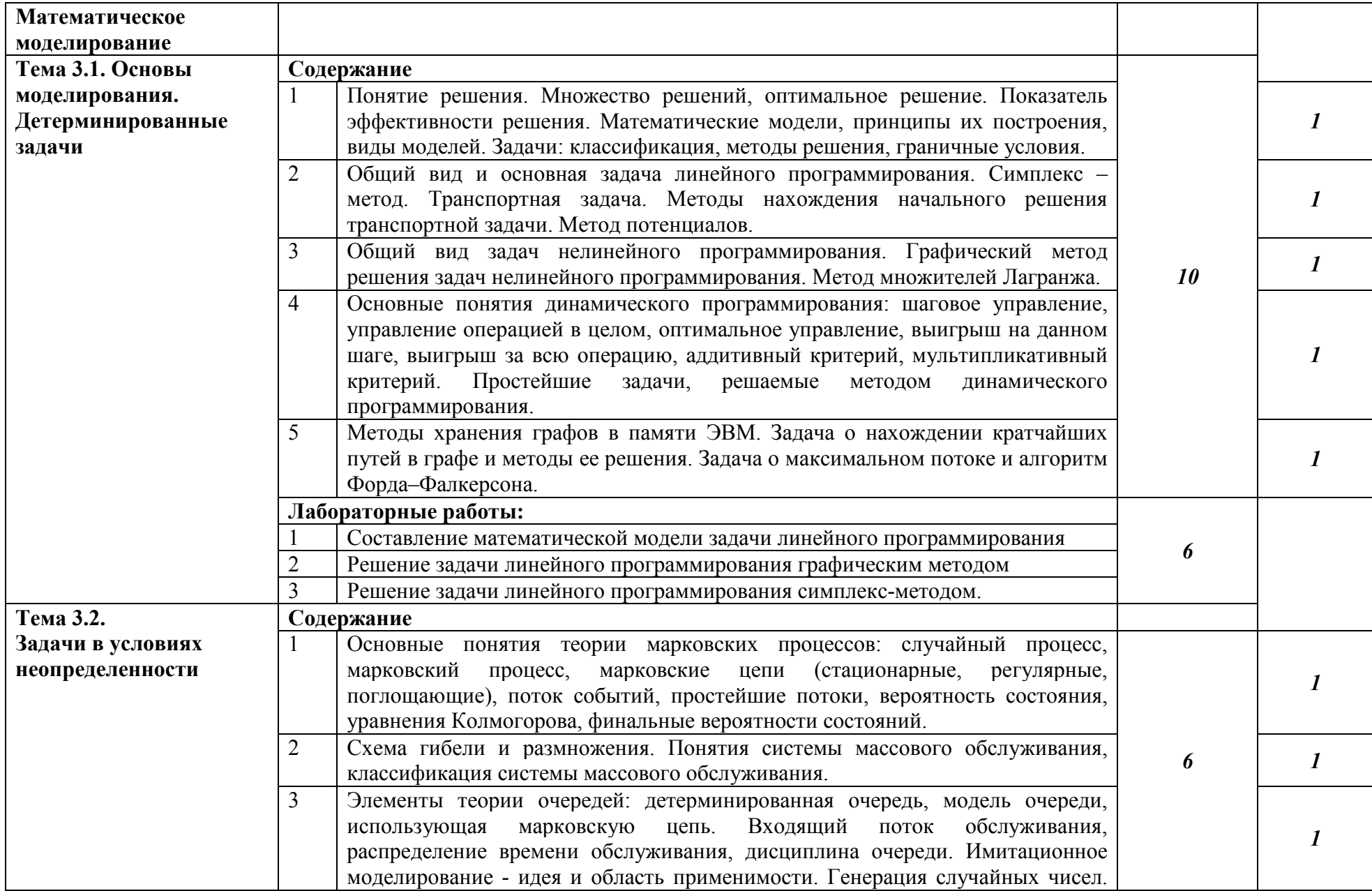

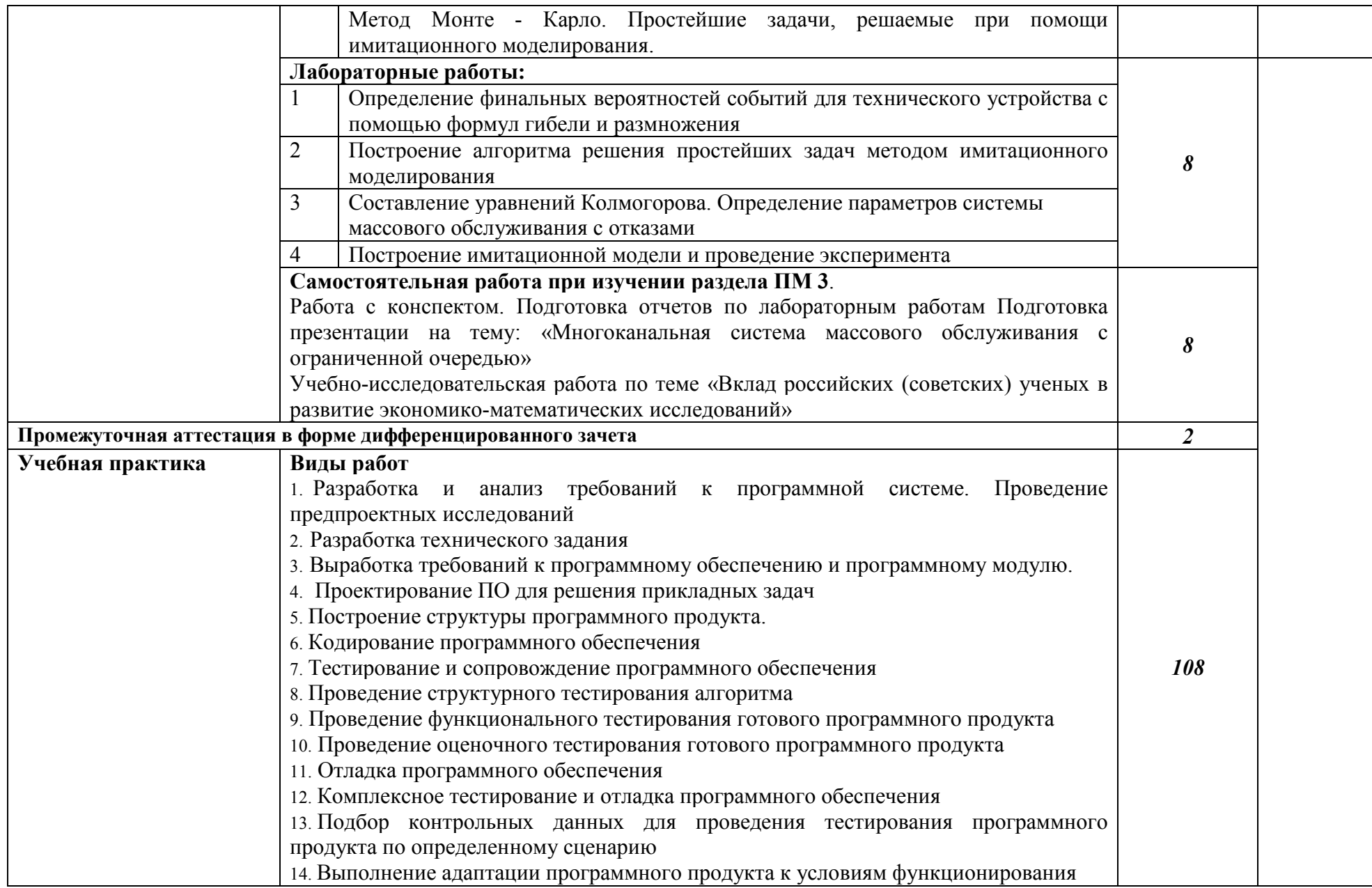

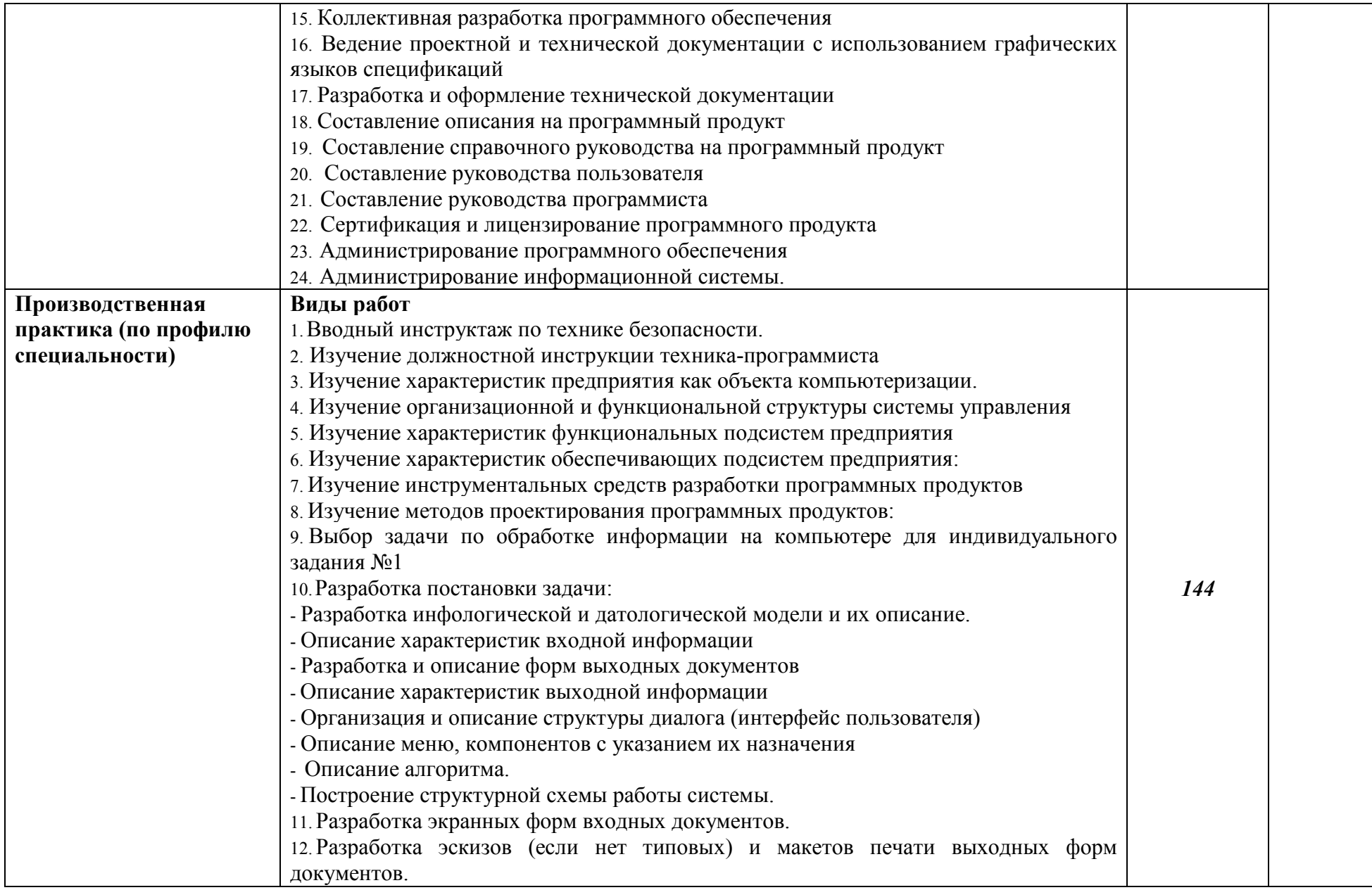

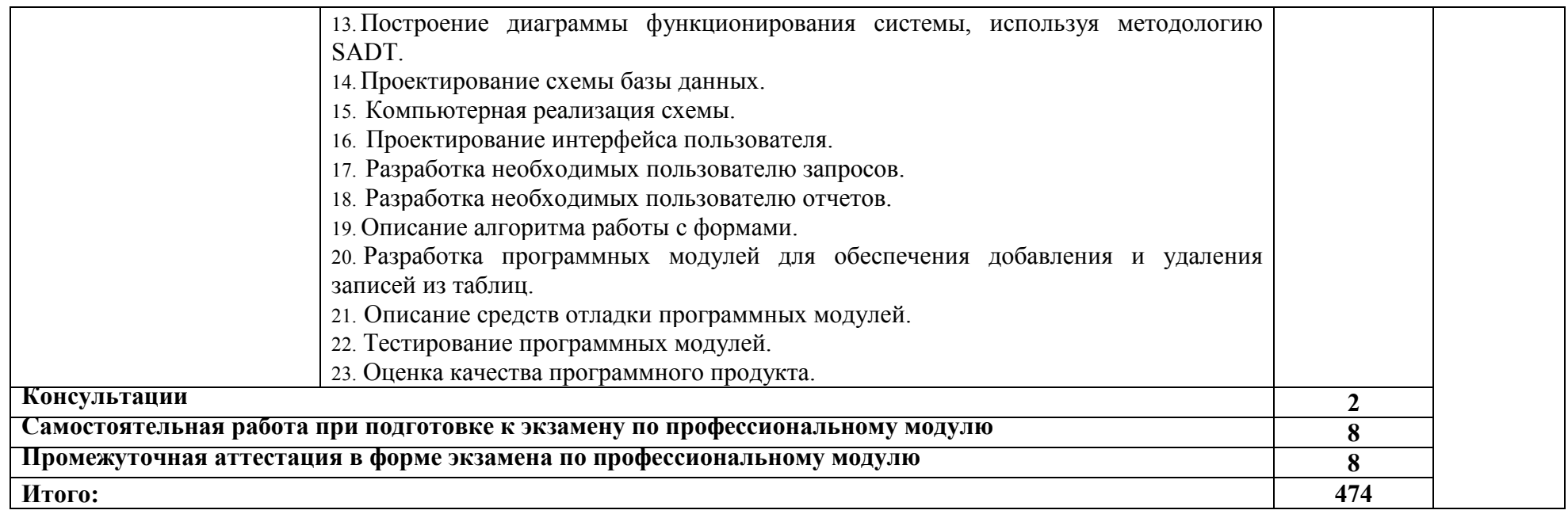

### **3. УСЛОВИЯ РЕАЛИЗАЦИИ ПРОГРАММЫ ПРОФЕССИОНАЛЬНОГО МОДУЛЯ**

# **3.1. Для реализации программы профессионального модуля предусмотрены следующие специальные помещения:**

Лаборатория «Программного обеспечения и сопровождения компьютерных систем», оснащенная оборудованием: рабочее место преподавателя - ПК 1 шт., рабочие места обучающихся (25), ПК 14 шт., учебная доска, локальная сеть с выходом в Интернет; доска интерактивная SMARTBoard 560 (диагональ 152.4см.); печатные/электронные демонстрационные пособия, учебно-методические пособия в электронном/печатном виде; инструмент для разделки кабеля UTP5e витая пара, коннекторы RJ45.

Лаборатория «Организации и принципов построения информационных систем», оснащенная оборудованием: рабочее место преподавателя; рабочие места обучающихся (25), ПК 12 шт. (Corei3, 8ГБ ОЗУ, HDD 500ГБ монитор PhilipsPHL диагональ 21.5 дюйма); учебная доска; печатные/электронные демонстрационные пособия, учебно-методические пособия в электронном/печатном виде; интерактивная доска, гипервизор: ProLiant ML350 Gen10, 2х CPU Intel(R) Xeon(R) Gold 5118 @ 2.30GHz, RAM 96GB, HDD 4 TB; лазерный, струйный, матричный принтеры; мультимедийный проектор; монитор, планшетный сканер; копировальный аппарат; цифровая фотокамера; модем; акустические системы; пишущие приводы DVD; блок бесперебойного питания UPS; материнские платы; учебные (допускающие разборку/сборку) системные блоки; cетевое хранилище на 1 ТБ; ЛВС учебной сети (включая активное и пассивное оборудование); специализированная мебель для сервисного обслуживания ПК; антистатические браслеты.

Оснащенные базы практики: учебная практика реализуется в мастерских профессиональной образовательной организации и требует наличия оборудования, инструментов, расходных материалов, обеспечивающих выполнение всех видов работ, определенных содержанием программ профессиональных модулей, в том числе оборудования и инструментов, используемых при проведении чемпионатов WorldSkills и указанных в инфраструктурных листах конкурсной документации WorldSkills по компетенции «Программное решение для бизнеса» (или их аналогов)**.**

Оборудование предприятий и технологическое оснащение рабочих мест производственной практики соответствует содержанию деятельности и дает возможность обучающемуся овладеть профессиональными компетенциями по всем осваиваемым основным видам деятельности, предусмотренным программой с использованием современных технологий, материалов и оборудования*.*

#### **3.2. Информационное обеспечение реализации программы**

Библиотечный фонд образовательной организации имеет печатные и/или электронные образовательные и информационные ресурсы, рекомендуемые для использования в образовательном процессе.

### **3.2.1. Основные электронные издания**

- 1. Гагарина, Л. Г. Технология разработки программного обеспечения: учебное пособие для среднего профессионального образования/ Л.Г.Гагарина, Е.В.Кокорева, Б.Д.Виснадул; под ред. Л.Г.Гагариной - Москва: ФОРУМ: Инфра-М, 2020.
- 2. Ананьева, Т.Н. Стандартизация, сертификация и управление качеством программного обеспечения: учебное пособие для среднего профессионального образования /Т.Н.Ананьева, Н.Г.Новикова, Г.Н.Исаев. - Москва: ИНФРА-М, 2020.
- 3. Безруков, А.И. Математическое и имитационное моделирование: учебное пособие/ А.И.Безруков, О.Н.Алексенцева. - Москва: ИНФРА-М, 2019.
- 4. Введение в программную инженерию: учебник / В.А. Антипов, А.А. Бубнов, А.Н. Пылькин, В.К. Столчнев. - Москва: КУРС: ИНФРА-М, 2019.
- 5. Введение в программные системы и их разработку / С.В. Назаров, С.Н. Белоусова и др. - Москва: Интернет-Университет Информационных Технологий (ИНТУИТ), 2016.
- 6. Вигерс, К. Разработка требований к программному обеспечению /К.Вигерс, Дж.Битти. - Санкт-Петербург: RR\_Publishing, 2014.
- 7. Вичугова, А.А. Инструментальные средства информационных систем: учебное пособие / А.А.Вичугова. - Томск: Изд-во Томского политех. университета, 2015.
- 8. Гагарина, Л.Г. Введение в архитектуру программного обеспечения: учебное пособие для среднего профессионального образования / Л.Г. Гагарина, А.Р. Федоров, П.А. Федоров. - Москва: ФОРУМ: ИНФРА-М, 2020.
- 9. Грекул, В.И. Методические основы управления ИТ-проектамиВ.И.Грекул. Москва: ИНТУИТ, 2016.
- 10. Долженко, А.И. Технологии командной разработки программного обеспечения информационных систем/А.И.Долженко. – Москва: Интернет-Университет Информационных Технологий (ИНТУИТ), 2016.
- 11. Заботина, Н. Н. Проектирование информационных систем: учебное пособие / Н.Н.Заботина. – Москва: ИНФРА-М, 2020.
- 12. Золотухина, Е. Б. Моделирование бизнес-процессов: конспект лекций / Е.Б.Золотухина, С.А.Красникова, А.С.Вишня. – Москва: КУРС: ИНФРА-М, 2017.
- 13. Зыков, С.В. Введение в теорию программирования. Объектно-ориентированный подход: учебное пособие / С.В. Зыков. – Москва: ИНТУИТ, 2016.
- 14. Кознов, Д.В. Введение в программную инженерию/Д.В.Кознов. Москва: Интернет-Университет Информационных Технологий (ИНТУИТ), 2016.
- 15. Костюкова, Н.И. Основы математического моделирования: учебное пособие / Н.И. Костюкова. - 2-е изд. - Москва: ИНТУИТ, 2016.
- 16. Котляров, В.П. Основы тестирования программного обеспечения/ В.П. Котляров. Москва: Интернет-Университет информационных технологий (ИНТУИТ), 2016.
- 17. Лаврищева, Е.М. Программная инженерия. Парадигмы, технологии и CASE-средства: учебник для вузов/Е.М.Лаврищева. – Москва: Юрайт, 2020.
- 18. Мейер, Б. Инструменты, алгоритмы и структуры данных: учебное пособие / Б. Мейер. - 2-е изд. - Москва: ИНТУИТ, 2016.
- 19. Мейер, Б. Объектно-ориентированное программирование и программная инженерия/ Б. Мейер. - Москва: Интернет-Университет Информационных Технологий (ИНТУИТ), 2016.
- 20. Мейер, Б. Основы объектно-ориентированного программирования: учебник / Б. Мейер. - 2-е изд. – Москва: ИНТУИТ, 2016.
- 21. Назаров, С.В. Архитектура и проектирование программных систем/С.В.Назаров. Москва: Инфра-М, 2020.
- 22. Орлов, С.А. Программная инженерия: учебник для вузов/С.А.Орлов. Санкт-Петербург: Питер, 2016.
- 23. Петрухин, В.А. Методы и средства инженерии программного обеспечения/В.А.Петрухин, Е.М.Лаврищева. - Москва: Интернет-Университет Информационных Технологий (ИНТУИТ), 2016.
- 24. Плаксин, М. А. Тестирование и отладка программ для профессионалов будущих и настоящих/М.А.Плаксин. - Москва: БИНОМ. Лаборатория знаний, 2020.
- 25. Синицын, С.В. Верификация программного обеспечения: учебное пособие / С.В. Синицын, Н.Ю. Налютин. - Москва: Интернет-Университет Информационных Технологий (ИНТУИТ), 2016.
- 26. Тепляков, С.В. Паттерны проектирования на платформе.NET/С.В.Тепляков. Санкт-Петербург: Питер, 2015.
- 27. Федорова, Г.Н. Разработка, внедрение и адаптация программного обеспечения отраслевой направленности: учебное пособие для среднего профессионального образования / Г.Н. Федорова. - Москва: КУРС: ИНФРА-М, 2020.
- 28. Черников, Б. В. Управление качеством программного обеспечения: учебник для среднего профессионального образования /Б.В.Черников. - Москва: ФОРУМ: ИНФРА-М, 2020.
- 29. Шёнталер, Ф. Бизнес-процессы: языки моделирования, методы, инструменты: практическое руководство / Франк Шёнталер, Готфрид Фоссен, Андреас Обервайс, Томас Карле; пер. с нем. – Москва: Альпина Паблишер, 2019.

### **3.2.2. Дополнительные источники**

- 1. Аджич, Г. ImpactMapping. Как повысить эффективность программных продуктов и проектов по их разработке: практическое руководство / Г.Аджич. - Москва: Альпина Паблишер, 2017.
- 2. Антамошкин, О.А. Программная инженерия. Теория и практика: учебник/О.А.Антамошкин. - Красноярск: Сибирский федеральный университет, 2012.
- 3. Бирюков, А.Н. Процессы управления информационными технологиями/А.Н.Бирюков. Москва: Интернет-Университет Информационных Технологий (ИНТУИТ), 2016.
- 4. Боев, В.Д. Компьютерное моделирование: учебное пособие / В.Д. Боев, Р.П. Сыпченко. - 2-е изд. – Москва: ИНТУИТ, 2016.
- 5. Буч, Г. Язык UML. Руководство пользователя/Г.Буч, Д.Рамбо, И.Якобсон. Москва:  $JIMK$  пресс, 2015.
- 6. Грекул, В.И. Проектирование информационных систем: учебное пособие / В.И. Грекул, Н.Л. Коровкина, Г.Н. Денищенко. - 2-е изд. – Москва: ИНТУИТ, 2016.
- 7. Губарь, Ю.В. Введение в математическое моделирование: учебное пособие / Ю.В. Губарь. - 2-е изд. - Москва: ИНТУИТ, 2016.
- 8. Дубовой, Н.Д. Основы метрологии, стандартизации и сертификации: учебное пособие для среднего профессионального образования / Н.Д. Дубовой, Е.М. Портнов. - Москва: ФОРУМ: Инфра-М, 2019.
- 9. Елиферов, В. Г. Бизнес-процессы: Регламентация и управление: учебник / В.Г. Елиферов, В.В. Репин; Институт экономики и финансов "Синергия". - Москва: ИНФРА-М, 2020.
- 10. Ехлаков, Ю.П. Управление программными проектами: учебник / Ю.П. Ехлаков. Москва: ТУСУР, 2015.
- 11. Казарин, О. В. Основы информационной безопасности: надежность и безопасность программного обеспечения: учебное пособие для среднего профессионального образования / О. В. Казарин, И. Б. Шубинский. — Москва: Юрайт, 2020.
- 12. Карташевский, В.Г. Основы теории массового обслуживания: учебник/В.Г. Карташевский. — Москва: Горячая линия-Телеком, 2013.
- 13. Кобелев, Н.Б. Имитационное моделирование: учебное пособие / Н.Б. Кобелев, В.А. Половников, В.В. Девятков. - Москва: КУРС: Инфра-М, 2018.
- 14. Кознов, Д.В. Введение в программную инженерию/Д.В.Кознов. Москва: Интернет-Университет Информационных Технологий (ИНТУИТ), 2016.
- 15. Корячко В. П. Процессы и задачи управления проектами информационных систем / В.П.Корячко, А.И.Таганов. - Москва: Горячая Линия–Телеком, 2014.
- 16. Лежебоков, А. А. Программные средства и механизмы разработки информационных систем: учебное пособие / А.А.Лежебоков. - Таганрог: Южный федеральный университет, 2016.
- 17. Леоненков, А. Самоучитель UML 2/А.Леоненков. Санкт-Петербург: БХВ-Петербург, 2015.
- 18. Нейгард, М. Release It! Проектирование и дизайн ПОдля тех, кому не всё равно/М.Нейгард. – Санкт-Петербург: Питер, 2016.
- 19. Непейвода, Н.Н. Стили и методы программирования/Н.Н.Непейвода. Москва: Интернет-Университет Информационных Технологий (ИНТУИТ), 2016.
- 20. Овечкин, Г.В. Компьютерное моделирование: учебник для студ. учрежд. СПО/Г.В.Овечкин, П.В.Овечкин. – Москва: Академия, 2015.
- 21. Орлов, С. А. Технологии разработки программного обеспечения: учебник для вузов /С.А.Орлов, Б.Я.Цилькер. - Санкт-Петербург: Питер, 2012.
- 22. Плаксин, М. А. Тестирование и отладка программ для профессионалов будущих и настоящих/М.А.Плаксин. - Москва: БИНОМ. Лаборатория знаний, 2020.
- 23. Рудаков, А.В. Технология разработки программных продуктов: практикум: учебное пособие для СПО/А.В.Рудаков. – Москва: Академия, 2011.
- 24. Рудаков, А.В. Технология разработки программных продуктов: учебник для СПО/А.В.Рудаков. – Москва: Академия, 2011.
- 25. Рыков, В.В. Основы теории массового обслуживания (Основной курс: марковские модели, методы марковизации): учебное пособие / В.В. Рыков, Д.В. Козырев. - Москва: ИНФРА-М, 2019.
- 26. Создание бизнес-процесса с помощью инструментов Rational и WebSphere /П.Свитинбенк, А.Изуно, Х.Бадави, Д.Хи. – Москва: ИНТУИТ, 2016.
- 27. Сысоева, Л.А. Управление проектами информационных систем: учебное пособие для среднего профессионального образования / Л.А. Сысоева, А.Е. Сатунина. - Москва: ИНФРА-М, 2020.
- 28. Федорова, Г.Н. Осуществление интеграции программных модулей: учебник для среднего профессионального образования/Г.Н.Федорова. – Москва: Академия, 2019.
- 29. Федорова, Г.Н. Участие в интеграции программных модулей: учебник для среднего профессионального образования /Г.Н.Федорова. – Москва: Академия, 2015.
- 30. Царёв, Р. Ю. Оценка и повышение надежности программно-информационных технологий: учебное пособие / Р.Ю.Царёв, А.В.Прокопенко, А.Н.Князьков. – Красноярск: СФУ, 2015.
- 31. Черников, Б.В. Оценка качества программного обеспечения: практикум: учебное пособие / Б.В. Черников, Б.Е. Поклонов; под ред. Б.В. Черникова – Москва: ФОРУМ: Инфра-М, 2018.
- 32. Шевченко, А. С. Линейное программирование: практикум: учебное пособие / А.С. Шевченко. - Москва: ИНФРА-М, 2018.
- 33. Шишмарев, В.Ю. Метрология, стандартизация, сертификация, техническое регулирование и документоведение: учебник для среднего профессионального образования / В.Ю.Шишмарев. - Москва: КУРС: ИНФРА-М, 2020.
- 34. MicrosoftVirtualAcademy: [сайт]. URL: https://www.microsoftvirtualacademy.com/Home.aspx
- 35. MSDN шаг за шагом: [сайт]. URL: http://www.firststeps.ru/mfc/msdn/msdn1.html
- 36. Библиотека учебных курсов Microsoft. URL: http://msdn.microsoft.com/ru-ru/gg638594
- 37. Библиотека учебных курсов Microsoft. Документация: [сайт] URL: http://msdn.microsoft.com/library/
- 38. Библиотека учебных курсов/ Интернет-Университет информационных технологий Интуит (Национальный Открытый университет): [сайт]. - URL: https://www.intuit.ru/studies/courses /
- 39. ГОСТЭксперт: единая база ГОСТов РФ. Документация на разработку программного обеспечения и системная документация: [сайт]. - URL: http://gostexpert.ru/oks/35/80
- 40. Единая система программной документации: [сайт]. URL: http://prog-cpp.ru/espd/
- 41. Общероссийский классификатор стандартов: [сайт]. ГОСТы, СНИПы, СанПиНы и др. Информационные технологии. - URL: http://gostedu.ru/001/035/
- 42. Руководство по требованиям к документации ISO 9001:2008//KlubOK.net: управление качеством. - URL: www.klubok.net/pageid506.html
- 43. Техэксперт: электронный фонд правовой и нормативно-технической документации: [сайт]. - URL: http://docs.cntd.ru/
- 44. CASE-технологии. Современные методы и средства проектирования информационных систем / Bourabai Research: Частное Боровское исследовательское учреждение по внедрению новых технологий. - URL: http://bourabai.ru/is/case/
- 45. Вендров, А.М. Современные CASE-технологии /А.М.Вендров. URL: http://citforum.ru/database/kbd97/4.shtml
- 46. Иванов, Д. Моделирование на UML / Д. Иванов, Ф. Новиков. Санкт-Петербург: НИУ ИТМО, 2010. – URL: https://books.ifmo.ru/book/606/modelirovanie\_na\_UML.htm
- 47. Похилько, А. Ф. Моделирование процессов и данных с использованием CASEтехнологий: учебное пособие/А.Ф.Похилько, И.В.Горбачев, С.В.Рябов; УлГТУ. – Ульяновск: УлГТУ, 2014. – URL: http://venec.ulstu.ru/lib/disk/2014/179.pdf
- 48. Похилько, А.Ф. CASE-технология моделирования процессов с использованием средств BPWin и ERWin: учебное пособие/ А.Ф.Похилько, И.В.Горбачев; УлГТУ. – Ульяновск: УлГТУ, 2008. – URL: http://venec.ulstu.ru/lib/disk/2012/Pohilko.pdf

# **4. КОНТРОЛЬ И ОЦЕНКА РЕЗУЛЬТАТОВ ОСВОЕНИЯ ПРОФЕССИОНАЛЬНОГО МОДУЛЯ (ПО РАЗДЕЛАМ)**

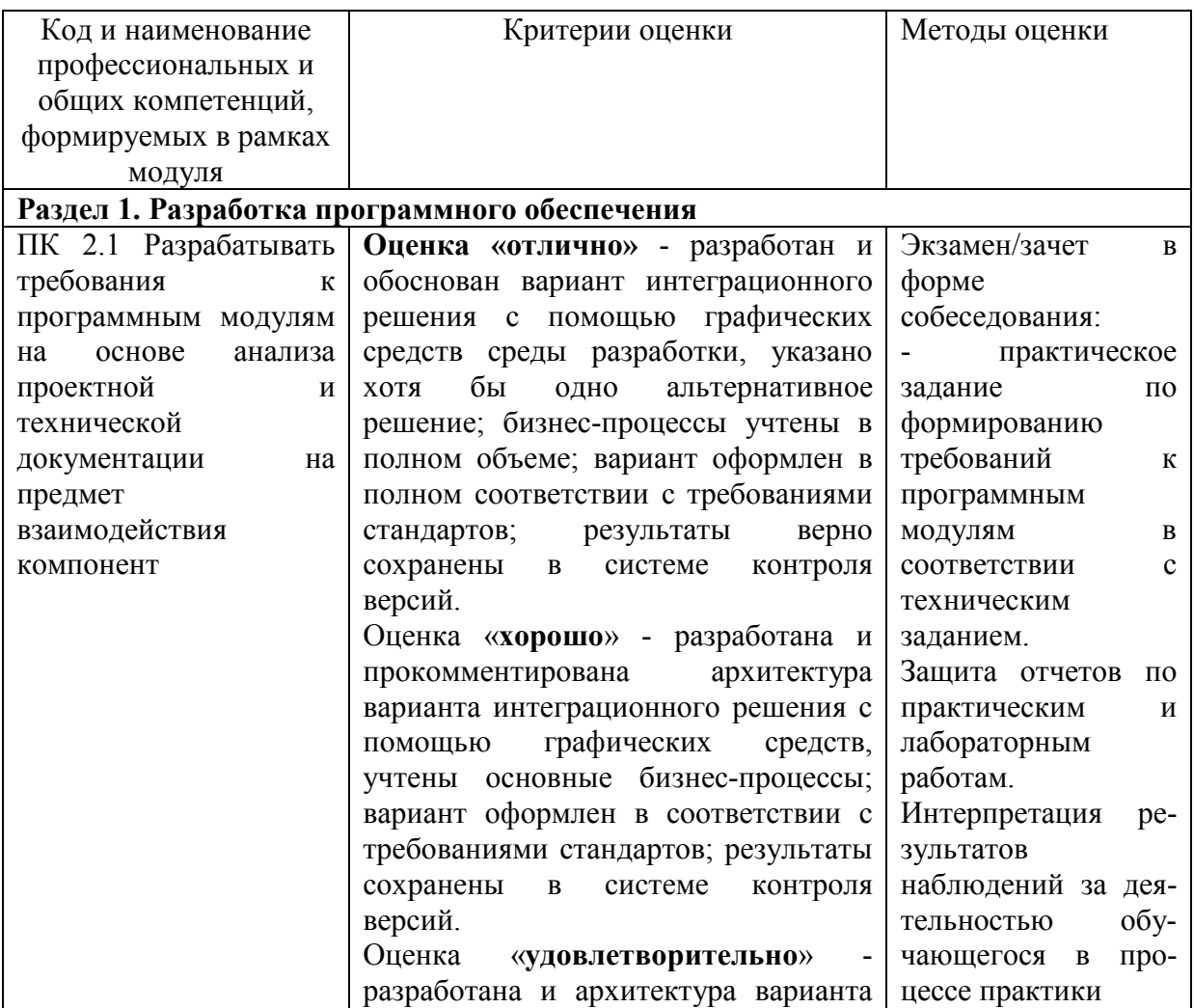

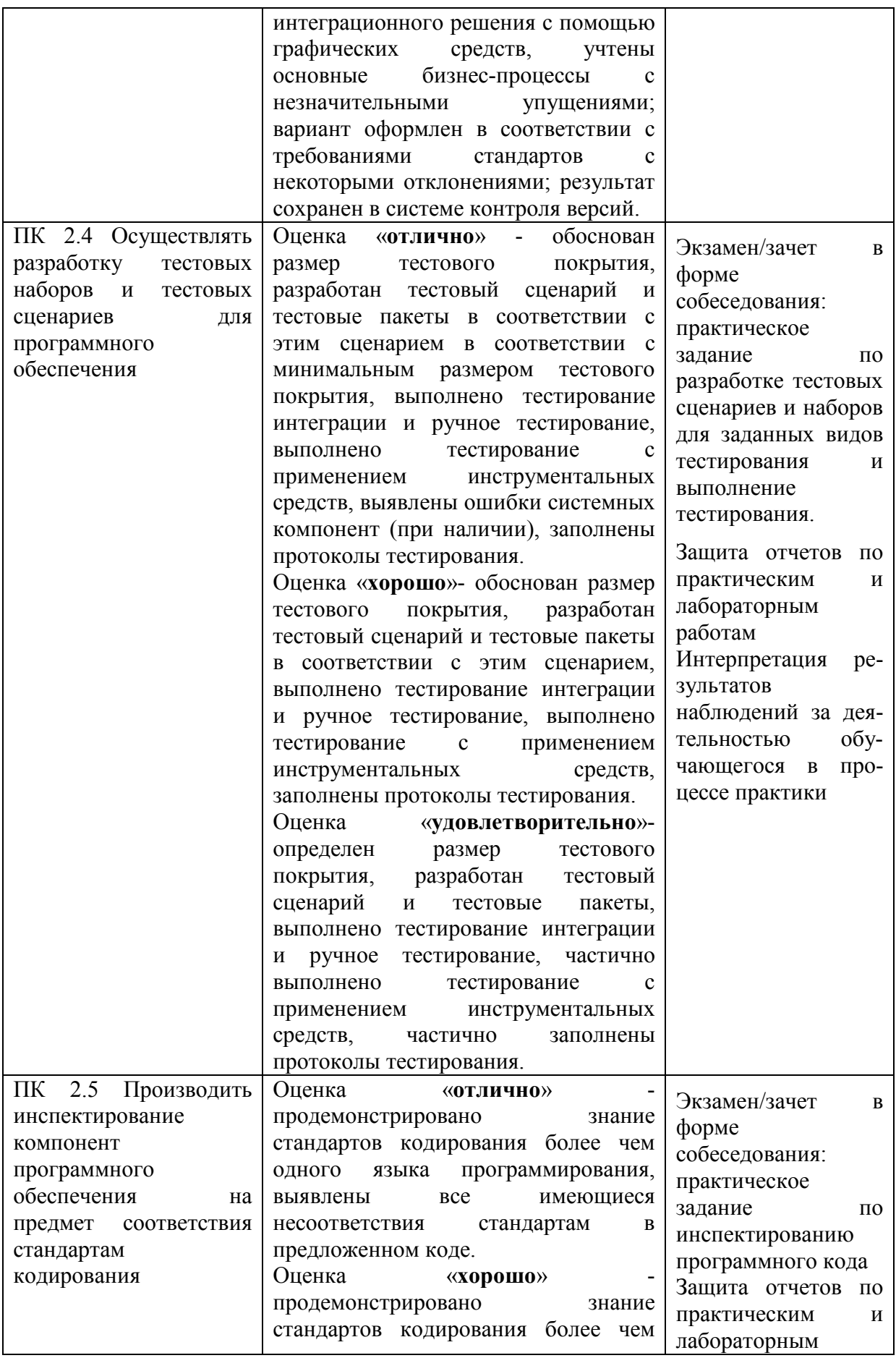

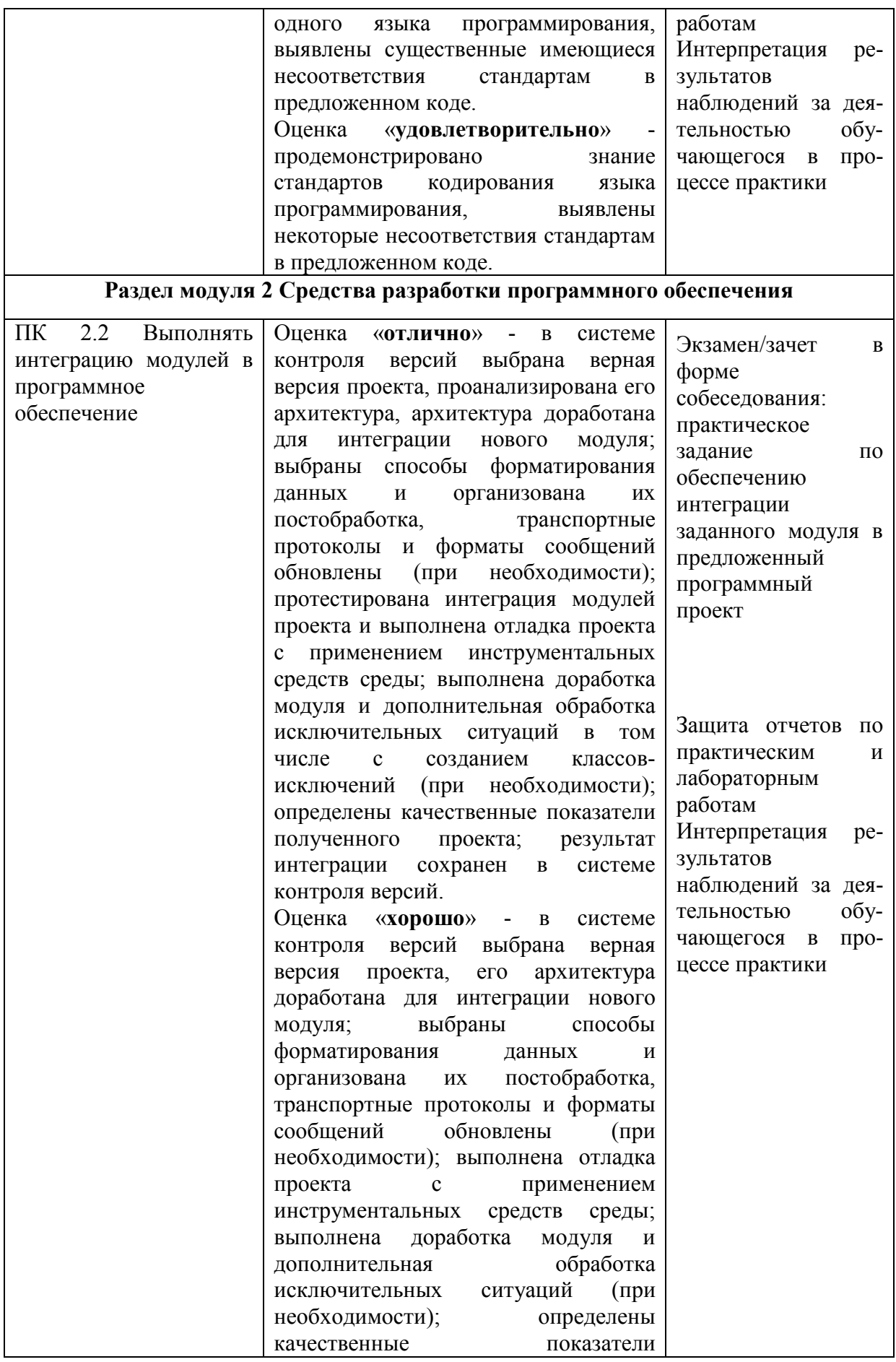

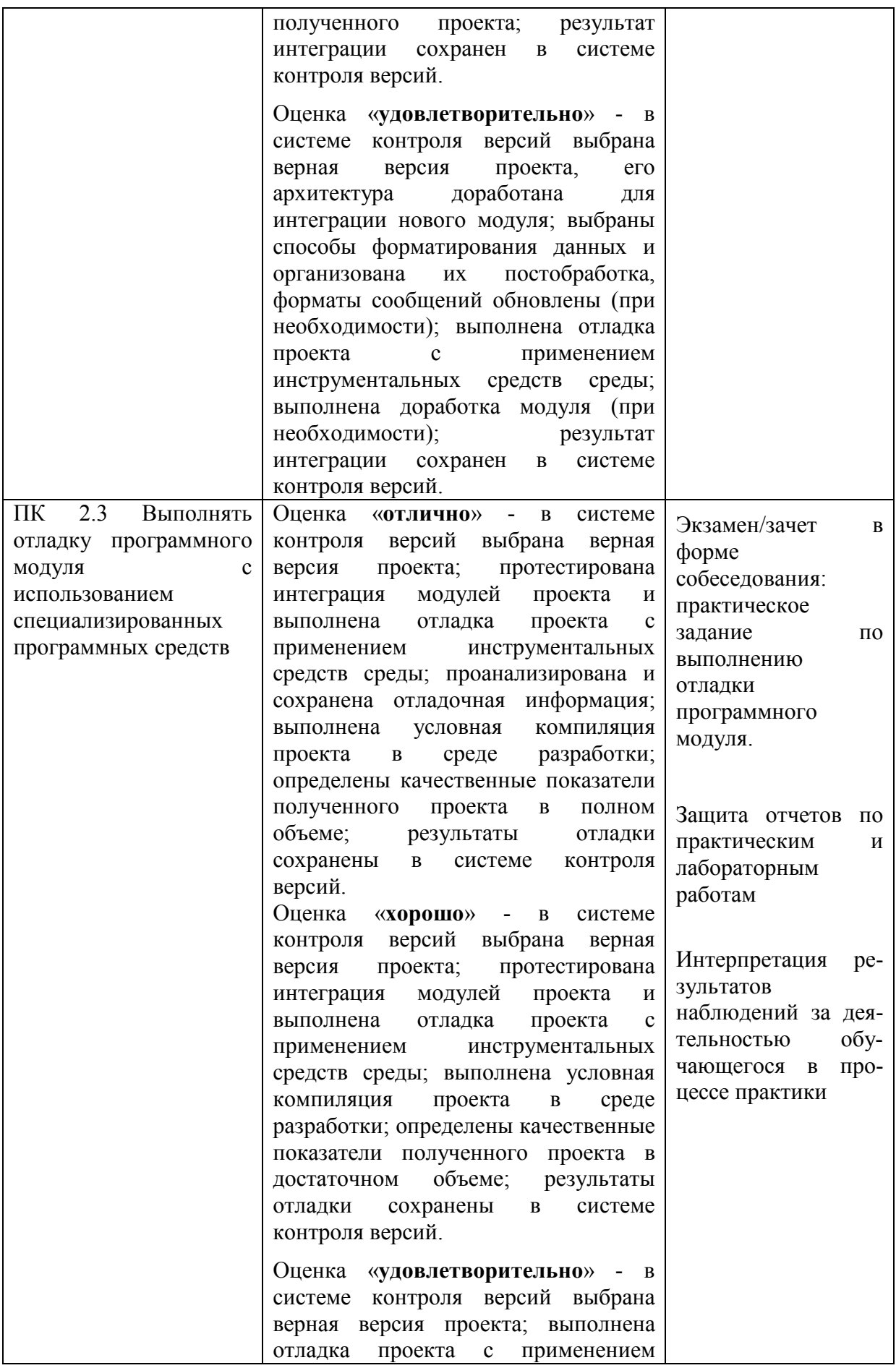

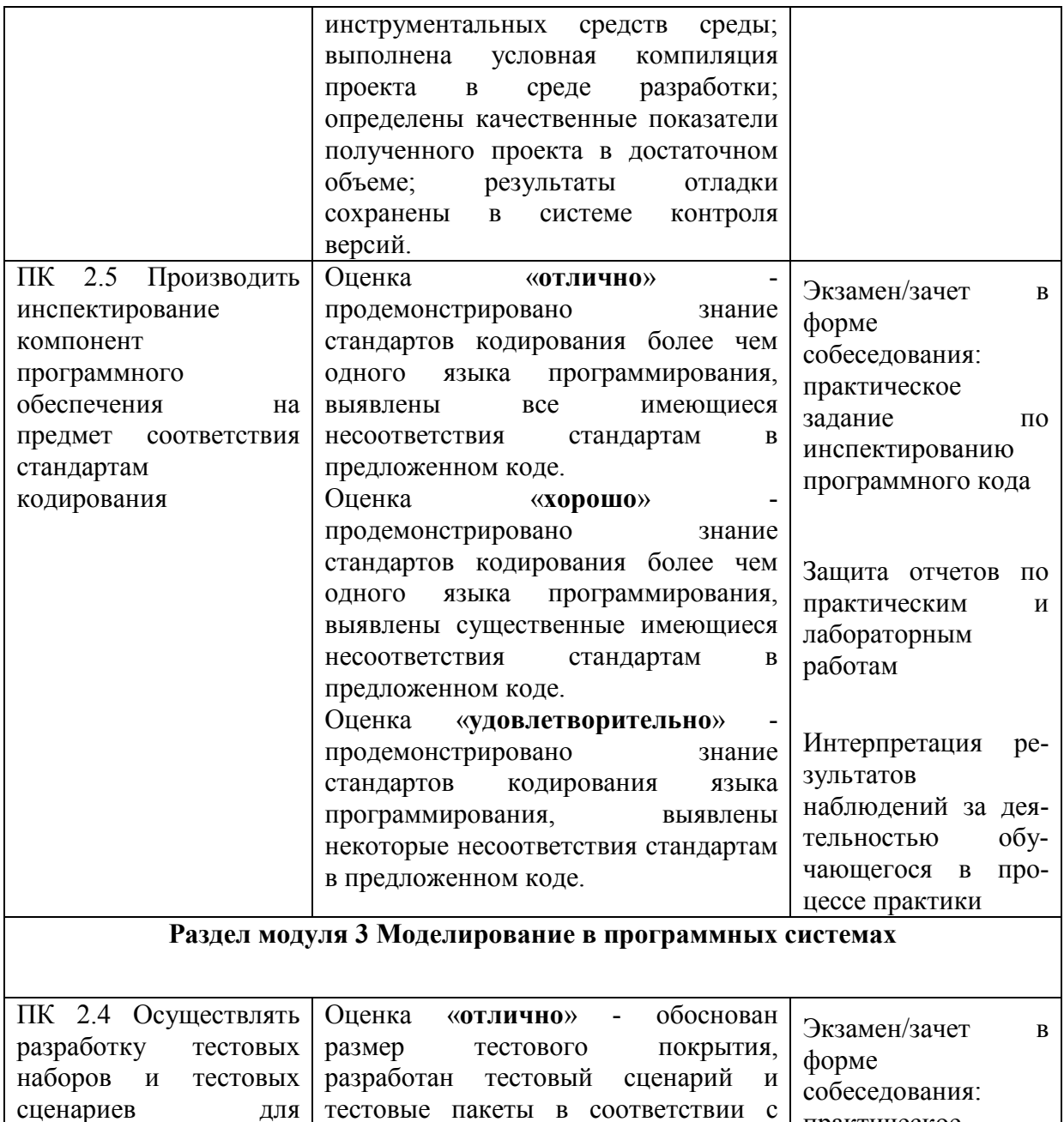

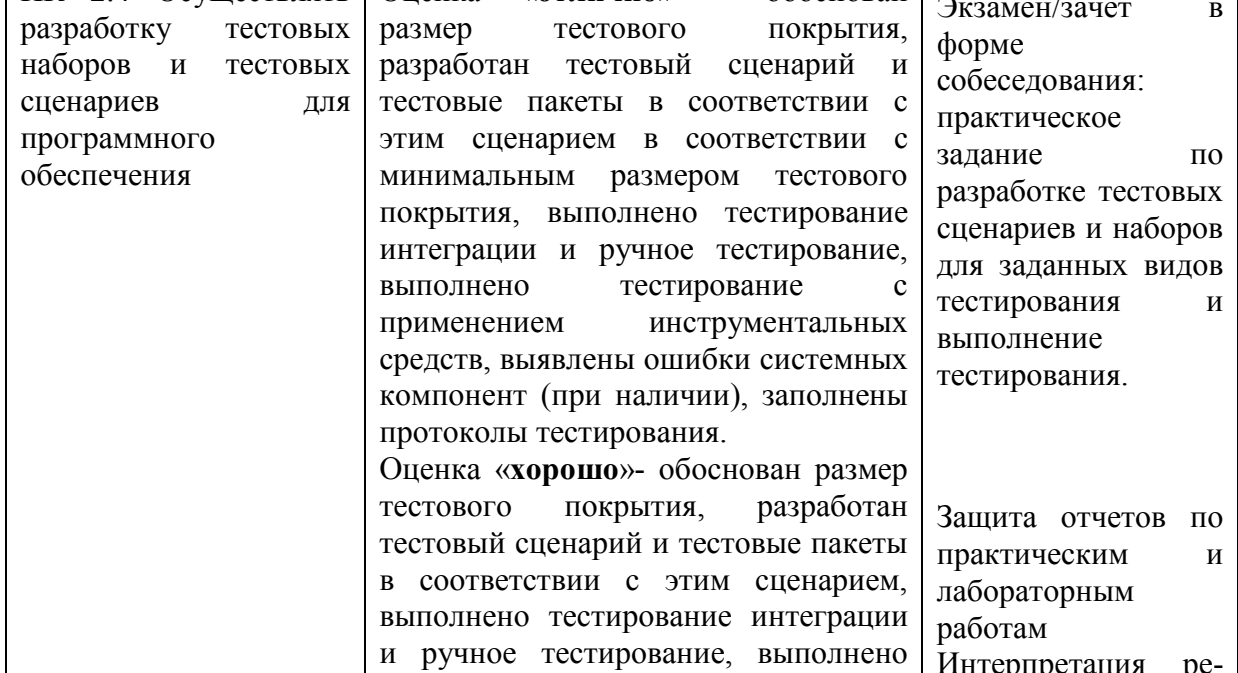

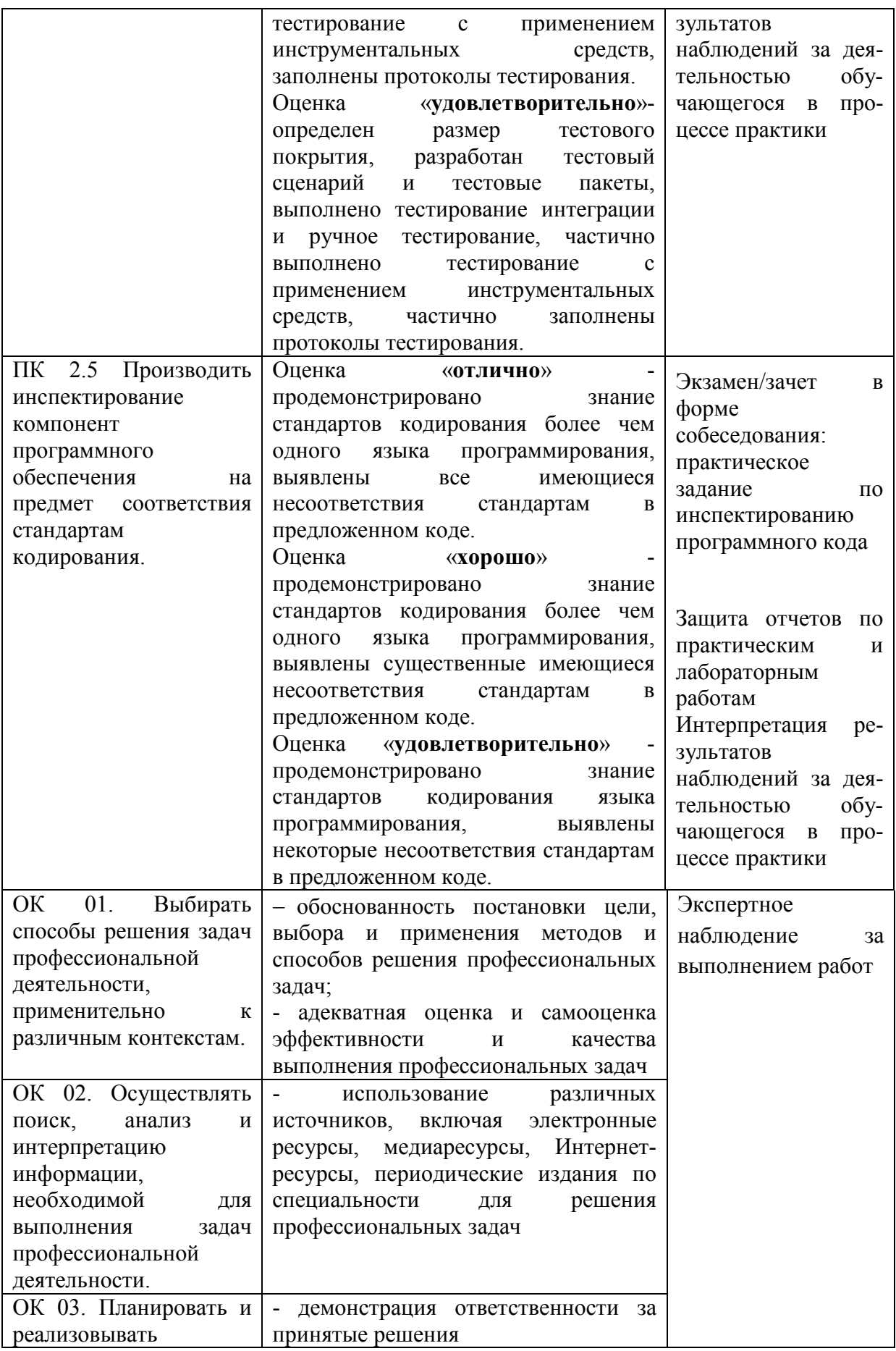

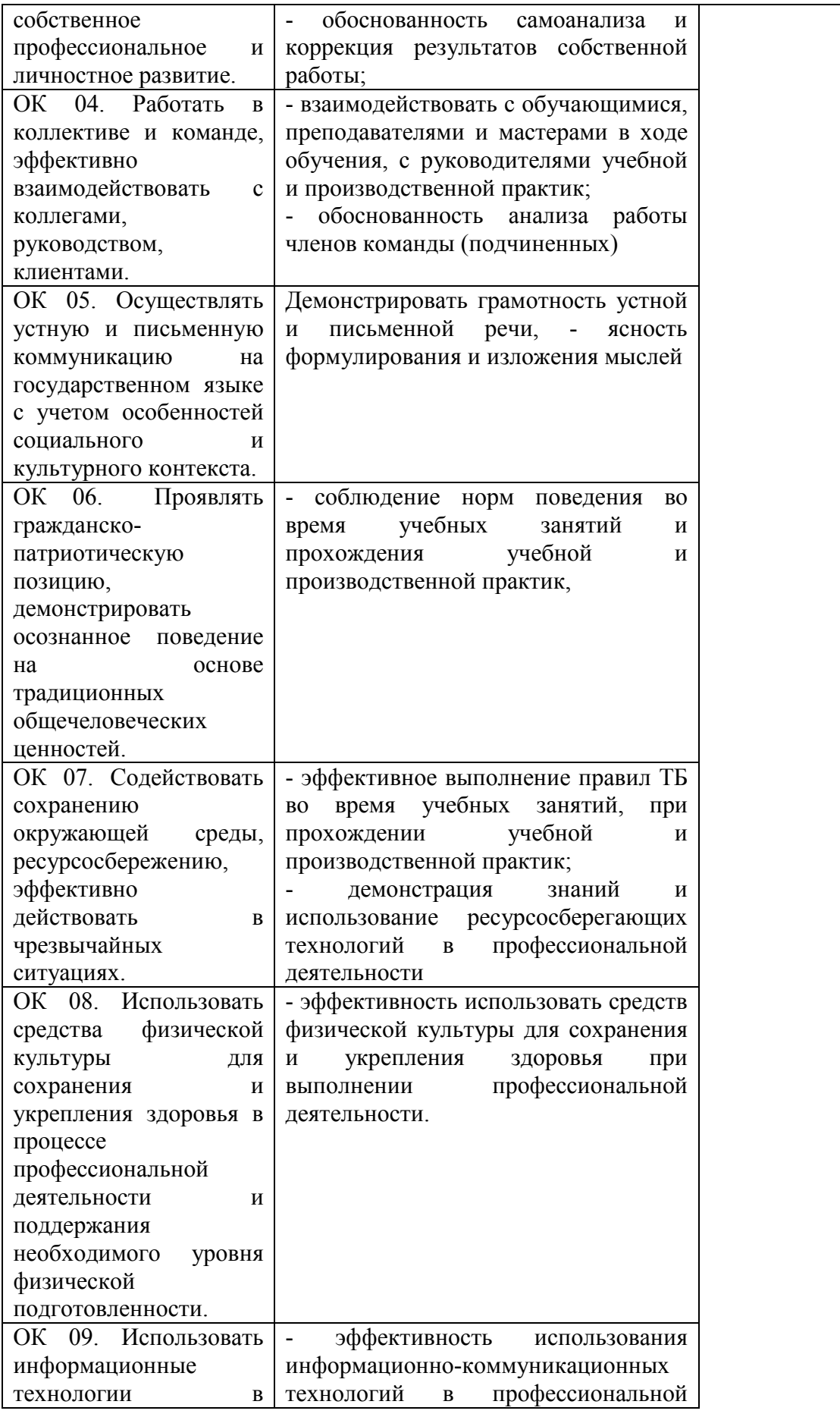

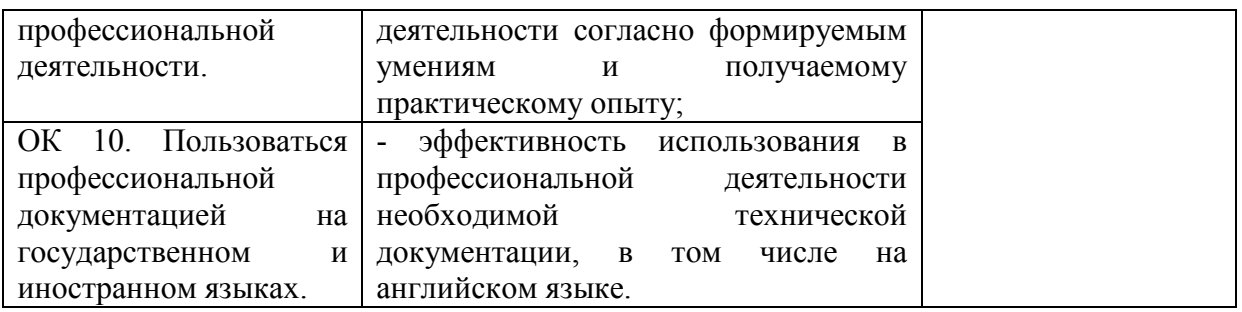